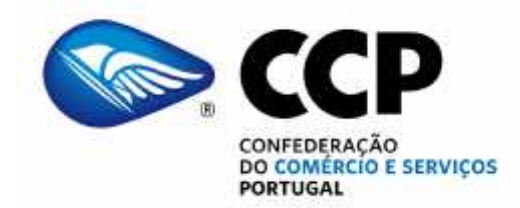

### **CIRCULAR**

N/ REFª: 62/15 DATA: 13/07/2015

**Assunto**: Fundo de Compensação do Trabalho e Fundo de Garantia de Compensação do Trabalho – Nova Plataforma de serviços dos Fundos de Compensação

Exmos. Senhores,

Na sequência de anteriores comunicações sobre o assunto em epígrafe, nomeadamente, da nossa Circular 83/2013 em que o regime jurídico dos fundos de compensação do trabalho e da garantia de compensação do trabalho são sintetizadas, junto se remete nota síntese do Governo relativa à medida de simplificação "Nova Plataforma de Serviços dos Fundos de Compensação" bem como o documento do Instituto de Informática que contém as características técnicas da referida plataforma de serviços.

Esta plataforma surge na sequência das preocupações que a CCP, bem como as restantes Confederações Patronais, têm vindo a manifestar junto do Governo, relativamente à burocracia inerente às obrigações de comunicação ao Fundo de Compensação de Trabalho e ao Fundo de Garantia de Compensação de Trabalho quando há lugar à admissão de novos trabalhadores.

Tal como é realçado no documento em anexo, a plataforma de serviços dos fundos de compensação "*permite aos empregadores minimizar custos de contexto decorrentes da obrigação legal de comunicação com os fundos, disponibilizando serviços que, de* *forma automática, dinâmica e segura, transmitem a informação necessária, diminuindo a necessidade de intervenção humana, libertando recursos para tarefas de maior valor ao negócio*.

*Para passar a utilizar os serviços disponibilizados nesta plataforma, deverá, numa fase inicial, proceder-se à adaptação dos Softwares de Gestão, após o que, e uma vez concluída com sucesso, permitirá a sua plena utilização*."

Em paralelo com a reivindicação de medidas de simplificação como esta, a CCP não tem deixado de solicitar a revisão do regime jurídico destes Fundos, bem como a importância de transformar as comunicações aos Fundos e à Segurança Social, num único procedimento.

Com os melhores cumprimentos,

Ana Vieira Secretária-Geral

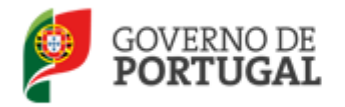

## MEDIDAS DE SIMPLIFICAÇÃO ADMINISTRATIVA

## **Nova Plataforma de Serviços dos Fundos de Compensação**

O Fundo de Compensação do Trabalho e o Fundo de Garantia de Compensação do Trabalho foram aprovados pela Lei n.º 70/2013, de 30 de Agosto.

Este diploma que estabelece o regime jurídico destes Fundos, foi amplamente discutido com os parceiros sociais no âmbito da Comissão Permanente da Concertação Social, tendo resultado da conjugação de esforços e contributos entre Parceiros Sociais e Governo.

Apesar de estar previsto no diploma que aprova os Fundos, a avaliação da respetiva implementação findos três anos sobre a data da entrada em vigor da Lei, o certo é que o Governo e os Parceiros Sociais já encetaram negociações tendentes à revisão da implementação dos Fundos, em que a simplificação de procedimentos constitui uma das matérias em análise.

Nesse sentido, o Governo, através do Instituto de Informática, desenvolveu um mecanismo que permite a comunicação entre o sítio dos Fundos e os *softwares* de gestão dos empregadores através da Internet – *web servisse (WS)*, de uma forma automática, dinâmica, segura, racionalizando, assim, de melhor forma, os recursos humanos dos empregadores afetos a esta atividade.

Esta plataforma está, sob a égide do Governo, mormente desta Secretaria de Estado do Emprego, foi testada por empregadores, numa ampla conciliação e conjugação com os Parceiros Sociais.

## **Assim, entendemos que a implementação desta plataforma informática dará resposta às preocupações apontadas pelos parceiros sociais em matéria de simplificação administrativa.**

A "Plataforma de Serviços dos Fundos de Compensação" hoje disponibilizada, permite aos empregadores minimizar custos de contexto decorrentes da obrigação legal de comunicação com os fundos, disponibilizando serviços que, de forma automática, dinâmica e segura, transmitem a informação necessária, diminuindo a necessidade de intervenção humana, libertando recursos para tarefas de maior valor ao negócio.

Para passar a utilizar os serviços disponibilizados nesta plataforma, deverá, numa fase inicial, proceder-se à adaptação dos Softwares de Gestão, após o que, e uma vez concluída com sucesso, permitirá a sua plena utilização.

A adaptação referida, consiste em alterar o Software de gestão para *invocar* os WS disponibilizados, e tratar os vários tipos de resposta (Ex. "Admissão registada com sucesso" ou

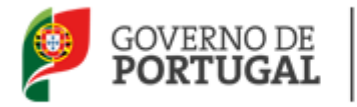

"Trabalhador já admitido"), o normal em qualquer desenvolvimento de Software. Por outras palavras, sempre que o contrato de um trabalhador é registado no Software de gestão (interno do empregador), este passará a *invocar* o WS dos Fundos "*Comunicar Admissão de Trabalhador aos Fundos*" – é esta a adaptação que será necessário fazer no Software de gestão do empregador.

Tratando-se os WS de uma linguagem universal de comunicação informática que possibilita que diferentes aplicações comuniquem entre si e utilizem recursos diferentes, poderá ser integrada com qualquer Software de gestão, seja ele um *pack* existente no mercado (SAP, PHP, Primavera SW, SAGE, etc.), sejam Software de gestão proprietários (feitos à medida), bastando para o efeito implementar as adaptações acima referidas.

Já está disponível no site www.fundoscompensacao.pt o documento com as especificações e características técnicas para a adaptação de Software para o efeito acima descrito.

Encontra-se igualmente disponível a Linha de Apoio 707 200 407 para prestar os esclarecimentos que se revelem necessários.

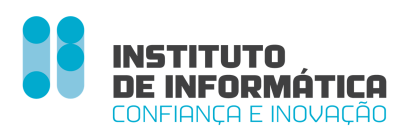

## DOCUMENTO DE APOIO À UTILIZAÇÃO DE *Web Services* (Fundos de Compensação do Trabalho)

**Versão 1.0**  21 de maio de 2015

1

## Índice

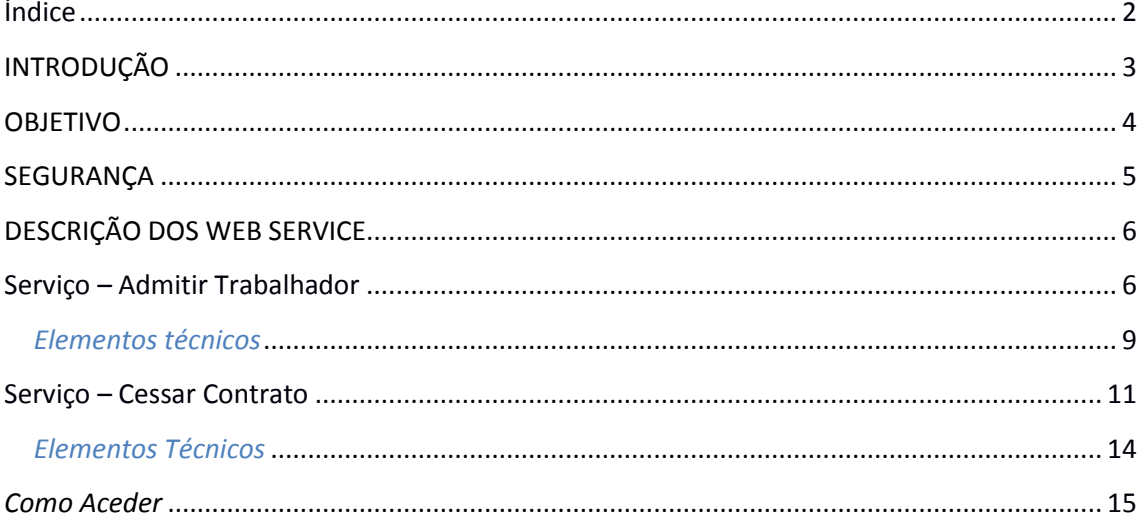

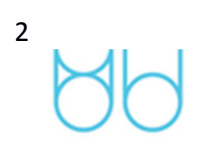

# **INTRODUÇÃO**

Este documento insere-se no âmbito da "Implementação dos Web Services (WSDL) para promover interoperabilidade entre os Softwares de Gestão dos empregadores e o Sistema de Informação dos Fundos de Compensação". Está relacionado com a disponibilização de meios que permitam a comunicação aos Fundos de Compensação da admissão de trabalhadores ("Admitir Trabalhador") e a comunicação de Cessação de Contrato ("Cessar Contrato") em formato XML, via Web.

Este documento irá sendo enriquecido com novos serviços à medida que forem sendo concluídos.

## **OBJETIVO**

Especificar as características técnicas para a adaptação da aplicação integrando os serviços disponibilizados.

5

Os serviços serão disponibilizados via HTTPS (One-way SSL(\*)) utilizando *HTTP Basic Auth* na autenticação.

A credencial de acesso (Utilizador e Password) é a mesma que a utilizada para acesso à plataforma online www.fundoscompensacao.pt

## **(\*)One-way SSL**

"To establish an SSL connection, the server must present a certificate to the client, but the client is not required to present a certificate to the server. To successfully negotiate an SSL connection, the client must authenticate the server, but the server accepts any client into the connection. One-way SSL is common on the Internet where customers want to create secure connections before sharing personal data. Often, clients use SSL to log on so that the server can authenticate them. "

## **Serviço – Admitir Trabalhador**

Para proceder à comunicação de nova admissão de trabalhador aos Fundos de Compensação do Trabalho, o serviço irá facultar a seguinte operação:

1. admitirTrabalhador – regista a admissão de um novo trabalhador aos fundos de compensação e garantia no trabalho, utilizando para tal os seguintes parâmetros de entrada e devolvendo a seguinte informação de retorno.

## **Parâmetros:**

- o Niss Trabalhador
- o Modalidade Contrato [Lista pré-definida de valores ver quadro abaixo]
- o Data Início Contrato
- o Data Fim Contrato
- o Retribuição Base (Mensal)
- o Diuturnidades (Mensal)

### **Retorno :**

- o Sucesso/Insucesso
- o Identificador contrato
- o Código Erro
- o Mensagem Erro (caso se verifique insucesso)
- o Dado relevante para interpretação do erro (se aplicável)

Retorno em erro (impeditivo de avançar) quando:

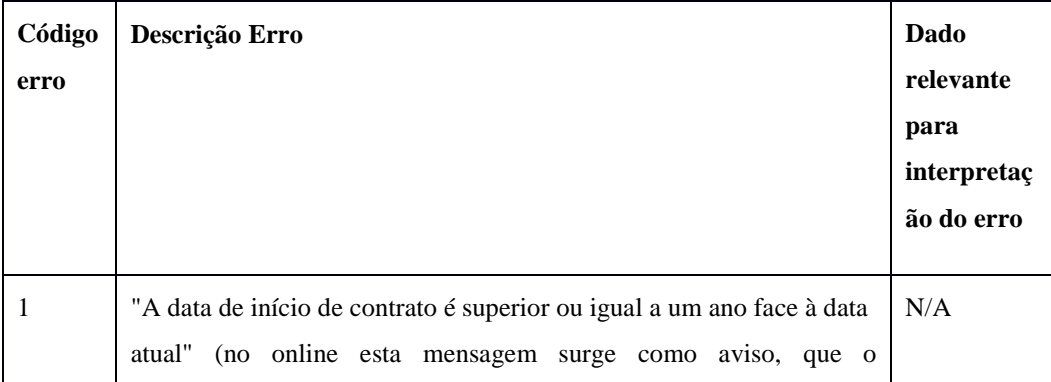

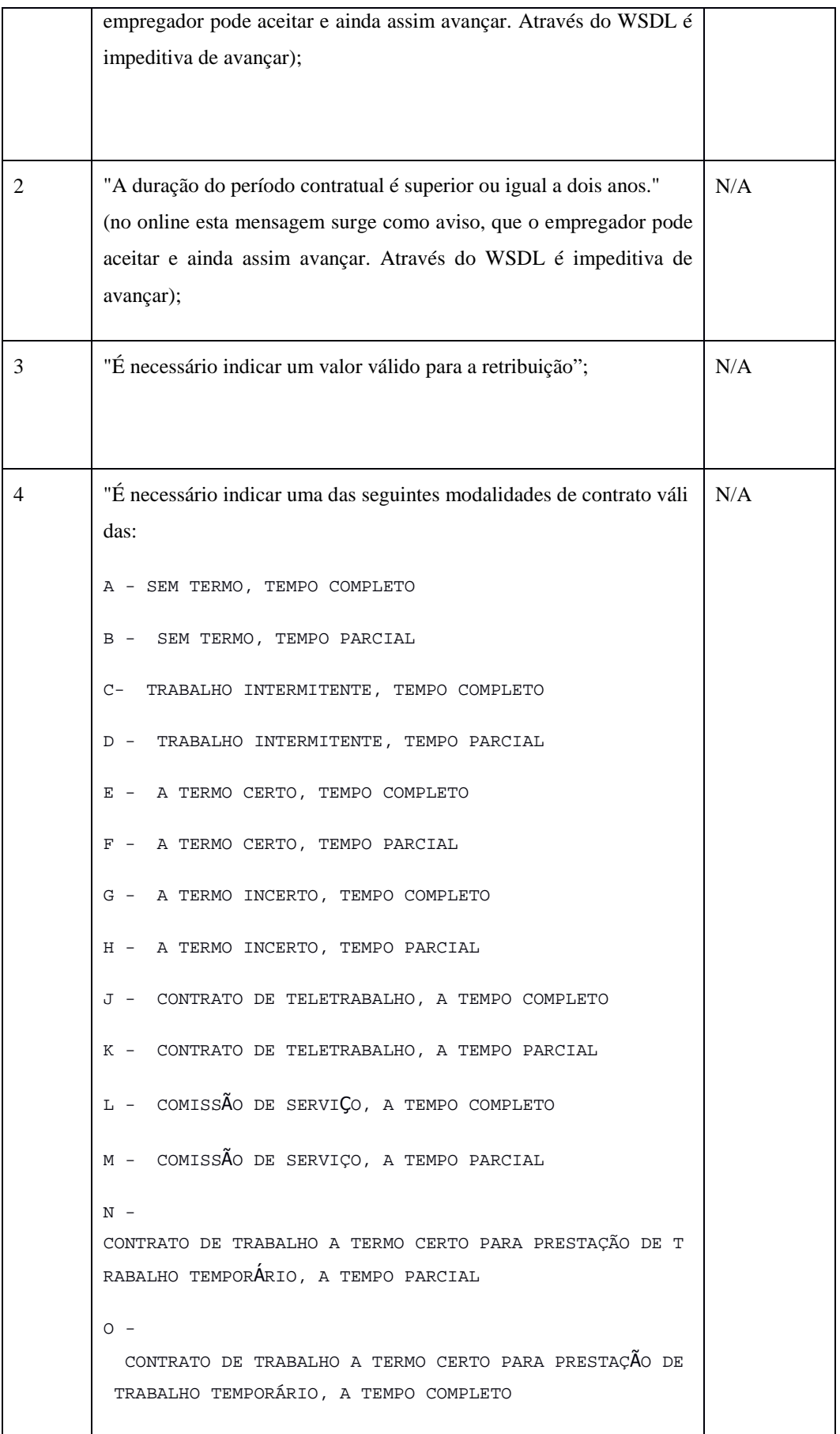

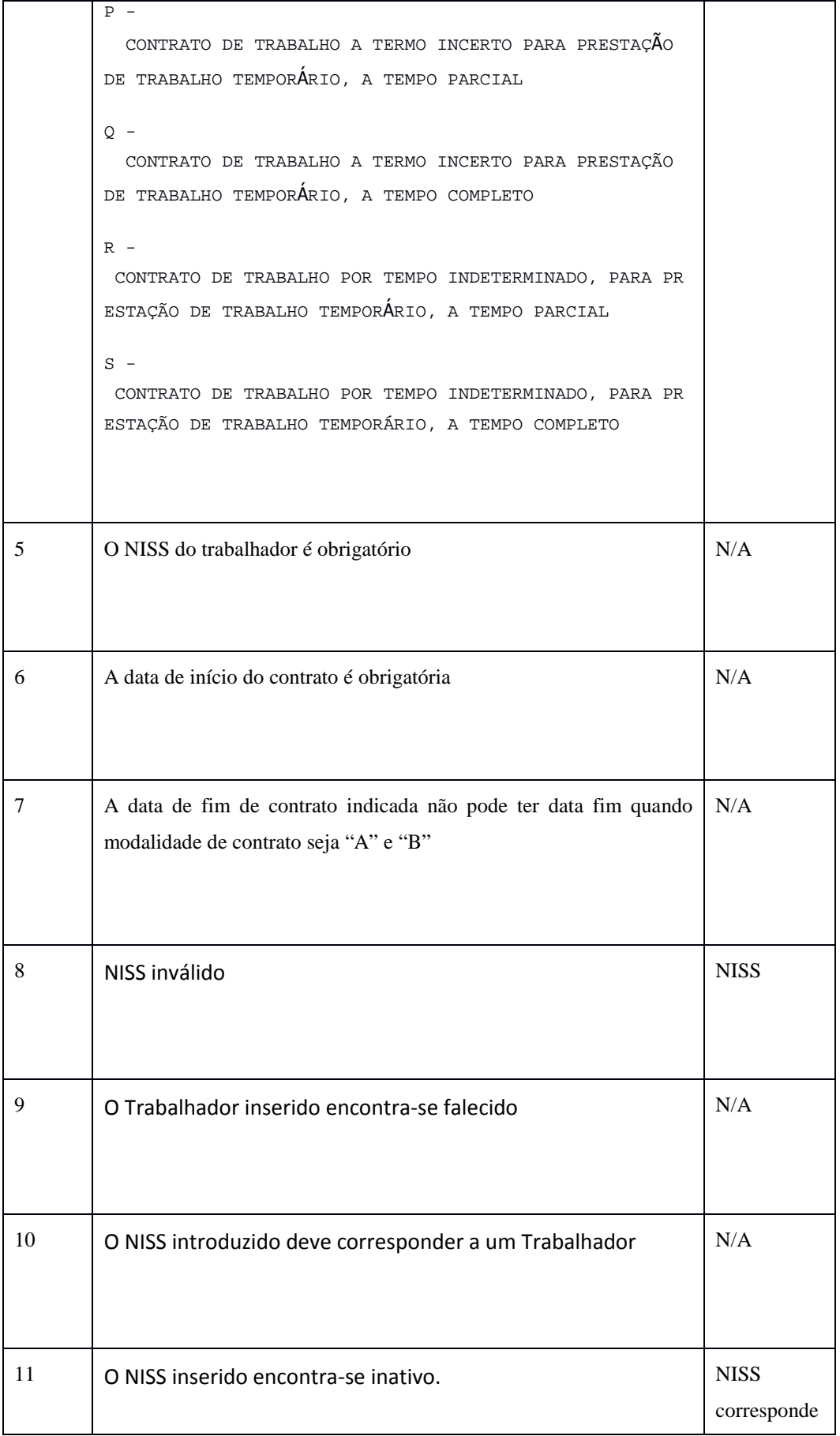

8 NA

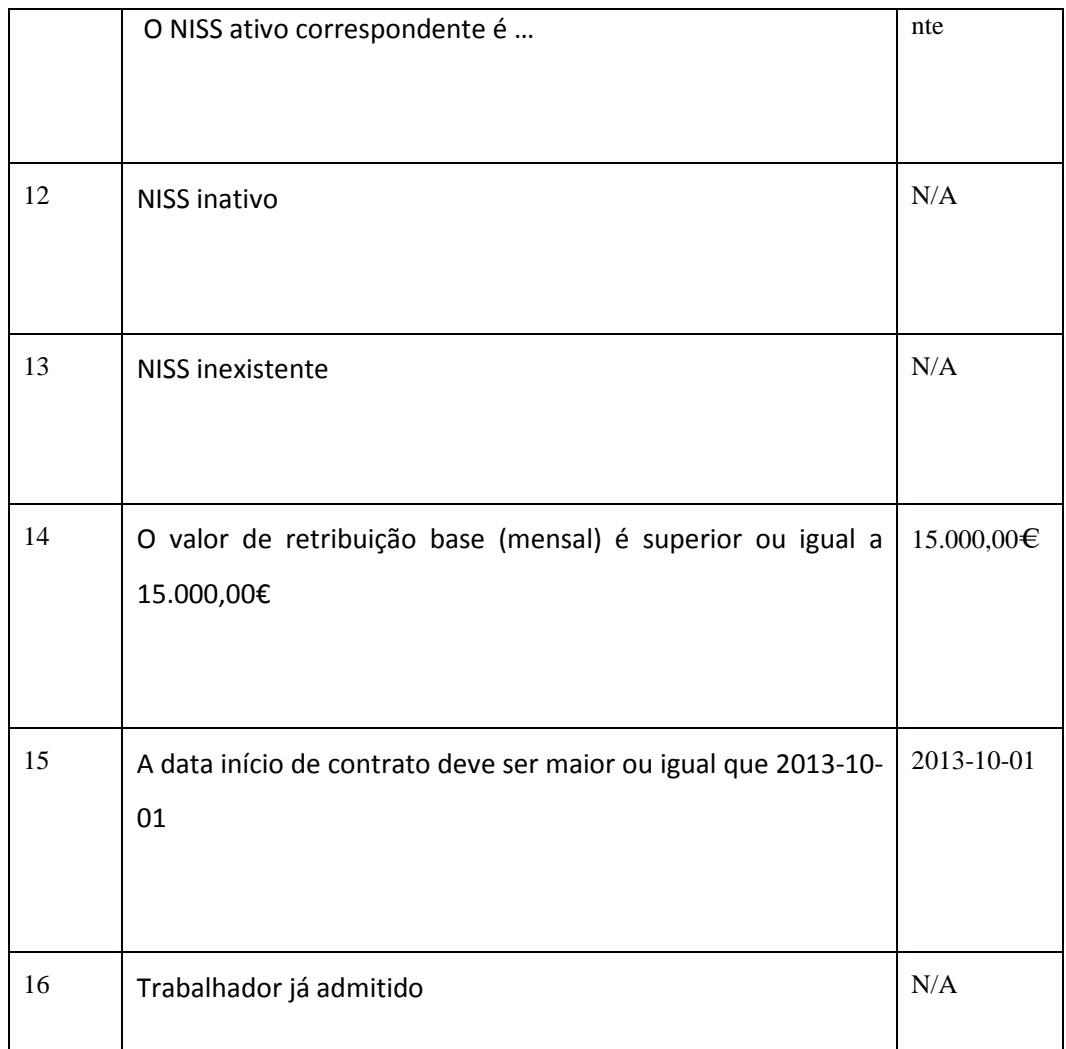

## *Elementos técnicos*

Os parâmetros de entrada e o retorno do serviço são implementados via *data Object*. De seguida são apresentados os parâmetros de entrada, tipo de dados e requisitos que os mesmos devem satisfazer.

Dados do acesso

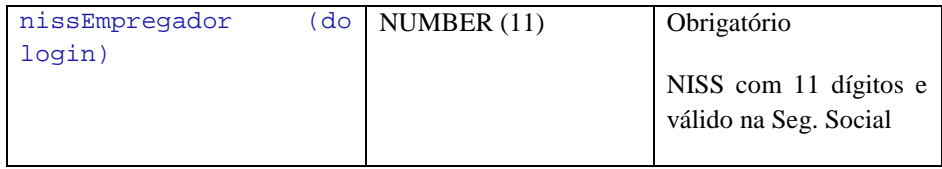

Dados do serviço:

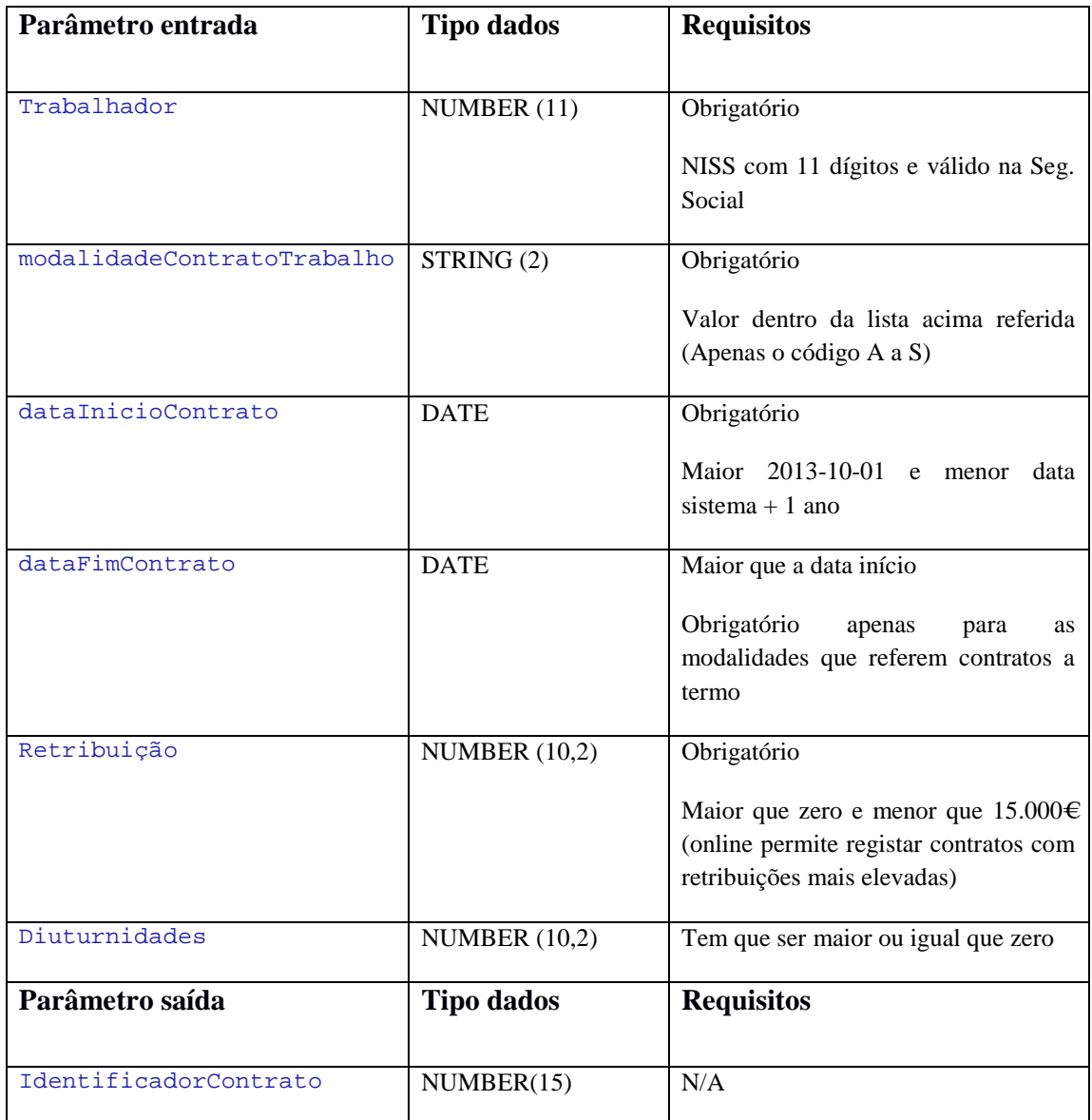

## **Serviço – Cessar Contrato**

Para proceder à comunicação de data de cessação de um contrato previamente comunicado aos fundos de compensação do trabalho, será disponibilizado o seguinte serviço:

**cessarcontrato** – regista a data e o motivo de cessação de um determinado contrato, utilizando os seguintes parâmetros de entrada e devolvendo a seguinte informação em retorno.

## **Parâmetros:**

- o Identificador Contrato
- o Data Cessação Contrato
- o Motivo [Lista pré-definida de valores ver tabela abaixo linha 5]

### **Retorno :**

- o Sucesso/Insucesso
- o Código Erro
- o Mensagem Erro (caso se verifique insucesso)
- o Dado relevante para interpretação do erro (se aplicável)

Retorno em erro (impeditivo de avançar) quando:

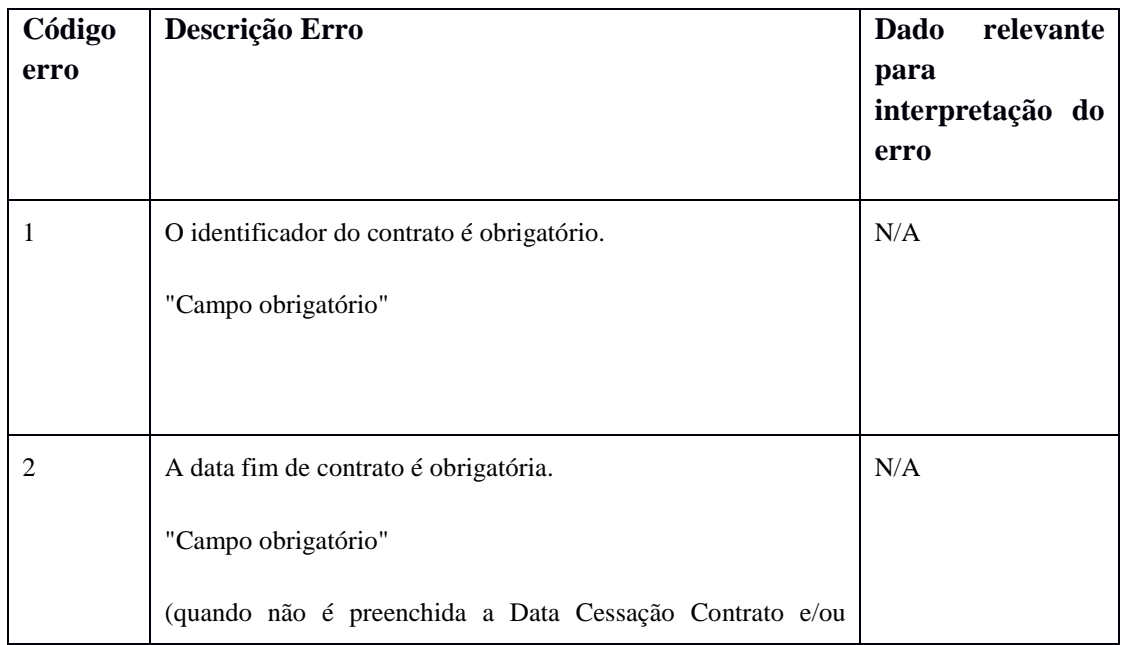

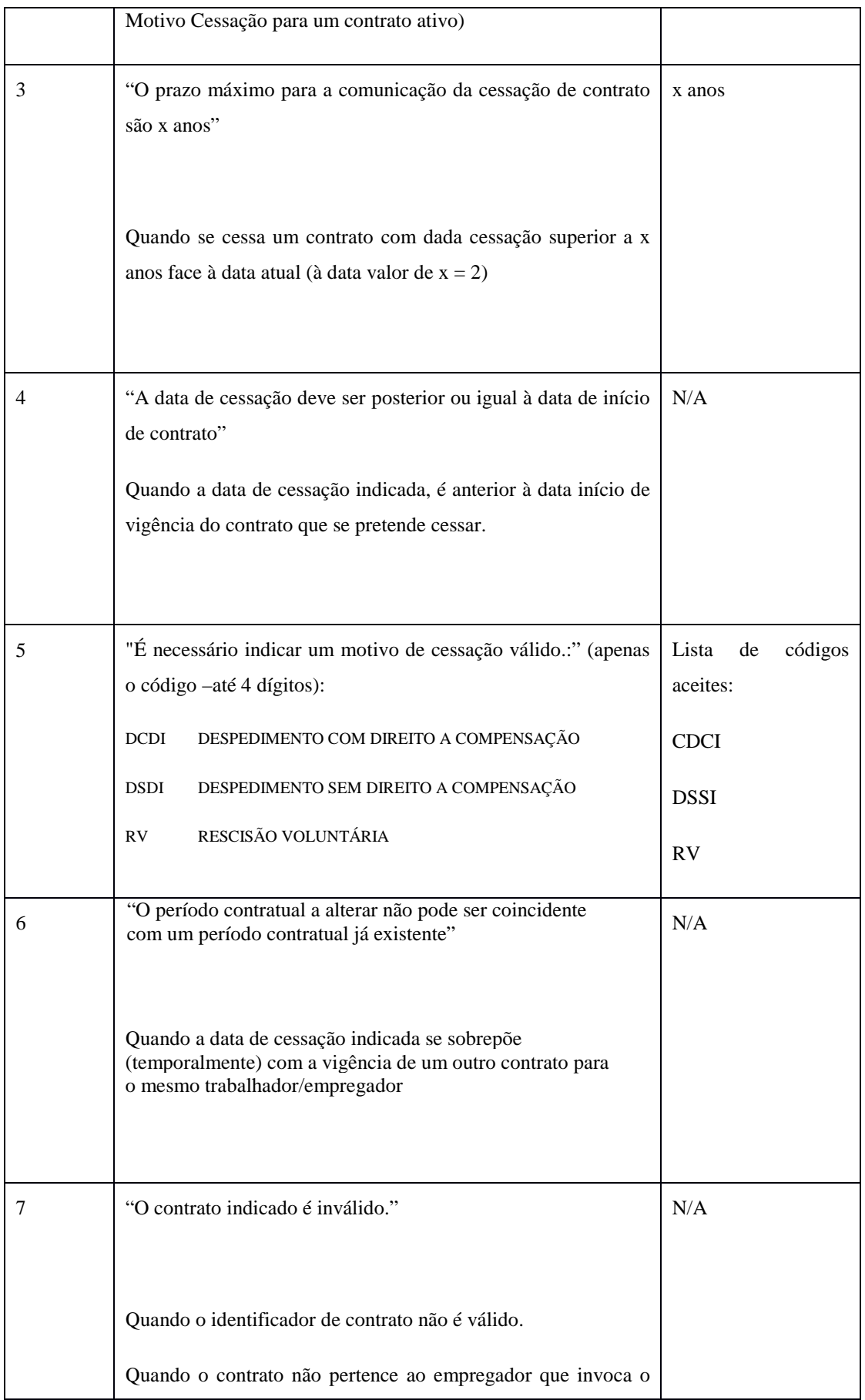

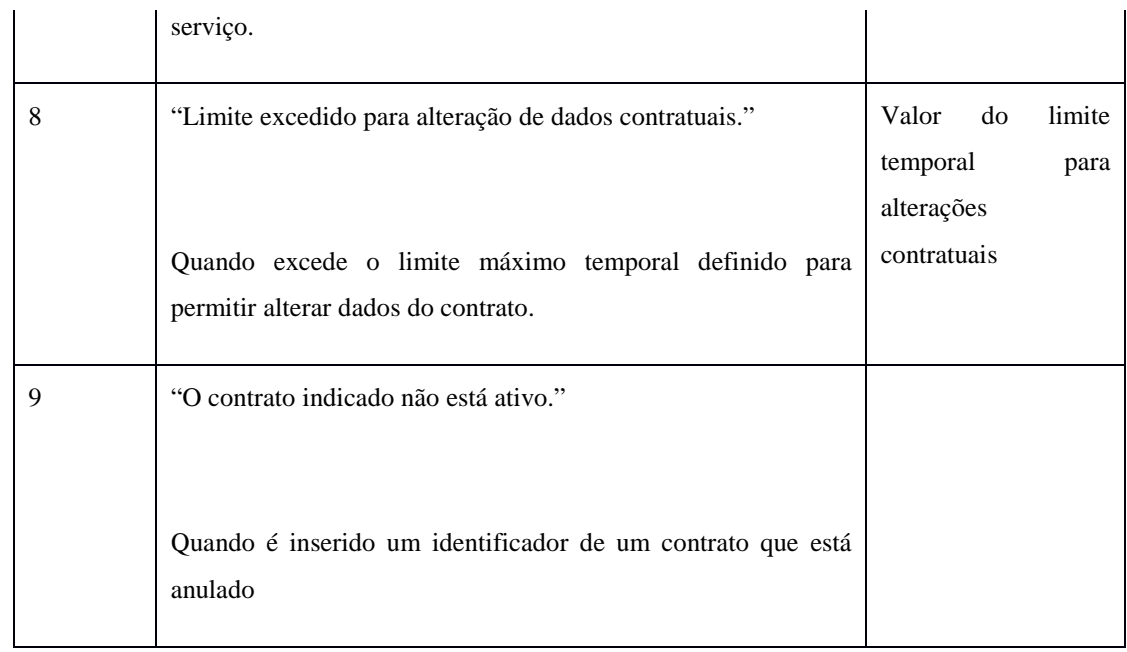

**Observações:** Na invocação do serviço deve ser garantida, por parte de quem invoca, que a data da cessação é uma data válida, caso contrário será entendida como uma reversão da cessação ié, caso o contrato se encontre cessado, após a invocação deste serviço com uma data inválida, o mesmo ficará com a data fim sem valor preenchido.

## **Alertas (mostrados na plataforma online) que NÃO surgirão a quando da comunicação por WSDL**

1. A cessação de contrato quando realizada na plataforma *online* alerta o utilizador para as seguintes situações:

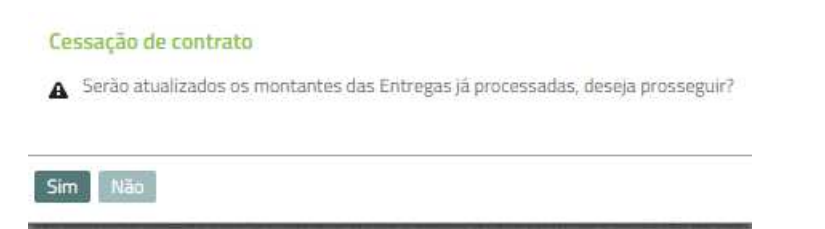

Podendo o utilizador optar por não prosseguir com cessação do contrato e alterar a data de cessação indicada. Através da invocação deste serviço (WSDL), esta mensagem interativa **não**  irá surgir, assumindo o sistema nesta situação que a resposta é afirmativa, procedendo o serviço ao recálculo das entregas e à cessação do contrato.

2. Quando se procede à retificação de uma data de cessação de um contrato na plataforma *online* alerta o utilizador é informado que o contrato já se encontra cessado através da seguinte mensagem:

**"O Contrato já se encontra cessado"** 

Na comunicação por WSDL este alerta não surge.

3. Para reverter a cessação de um contrato (devido a uma comunicação de cessação realizada por engano), deve invocar-se este serviço indicando a "Data Cessação" sem valor, no entanto o alerta mostrado na plataforma *online*, que permite ao utilizador não avançar com a ação, não será mencionada neste serviço, procedendo o mesmo à reversão da cessação do contrato.

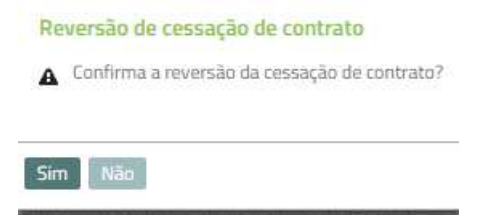

## *Elementos Técnicos*

Os parâmetros de entrada e o retorno do serviço são implementados via data Object. De seguida são apresentados os parâmetros de entrada, tipo de dados e requisitos que os mesmos devem satisfazer.

### Dados do acesso

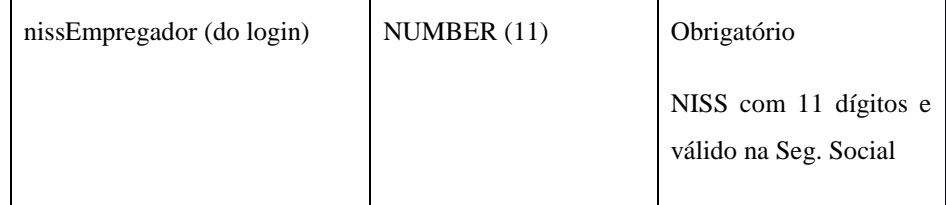

### Dados do serviço

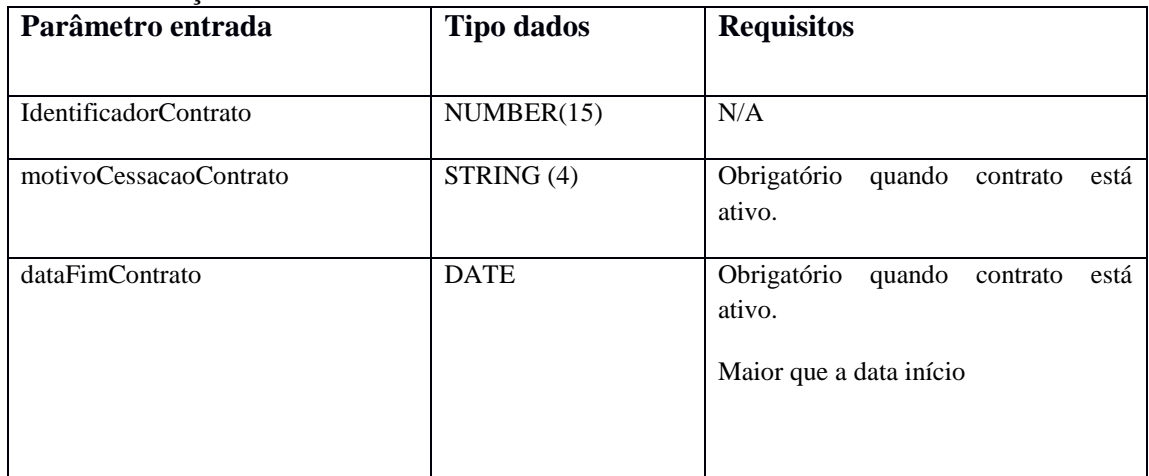

## *Como Aceder*

A disponibilização destes *web services* poderá estar sujeita a indisponibilidades programadas a que o Instituto de Informática se reserva o direito de fazer, tendo em conta as necessidades normais de manutenção do Sistema de Informação.

Endereços de acesso:

Ambiente real

Admitir Trabalhador: https://www.fundoscompensacao.pt/ws/gfct/**admitirTrabalhador**?wsdl Cessar Contrato: https://www.fundoscompensacao.pt/ws/gfct/**cessarContrato**?wsdl

## Ambiente para testes

Admitir Trabalhador: https://pregfct.seg-social.pt/ws/gfct/admitirTrabalhador?wsdl

Cessar Contrato: https://pregfct.seg-social.pt/ws/gfct/cessarContrato?wsdl

Linha de apoio: 707 200 407